rEFind Mac Linux Macbook Windows Linux

## Linux Mint

CD alt (option) CD ext4 / LAN LAN 2000 LAN <sub>character</sub> Mozc ibus-mozc mozc-utils-gui

 $\rightarrow$   $\rightarrow$   $\rightarrow$ 英数 -> 無変換キー

xmodmap

~/.Xmodmap

 keycode 130 = Henkan keycode 131 = Muhenkan

[xmodmap](https://blue-red.ddo.jp/~ao/wiki/wiki.cgi?page=xmodmap%A4%CE%BD%F1%A4%AD%CA%FD)

xmodmap ~/.Xmodmap

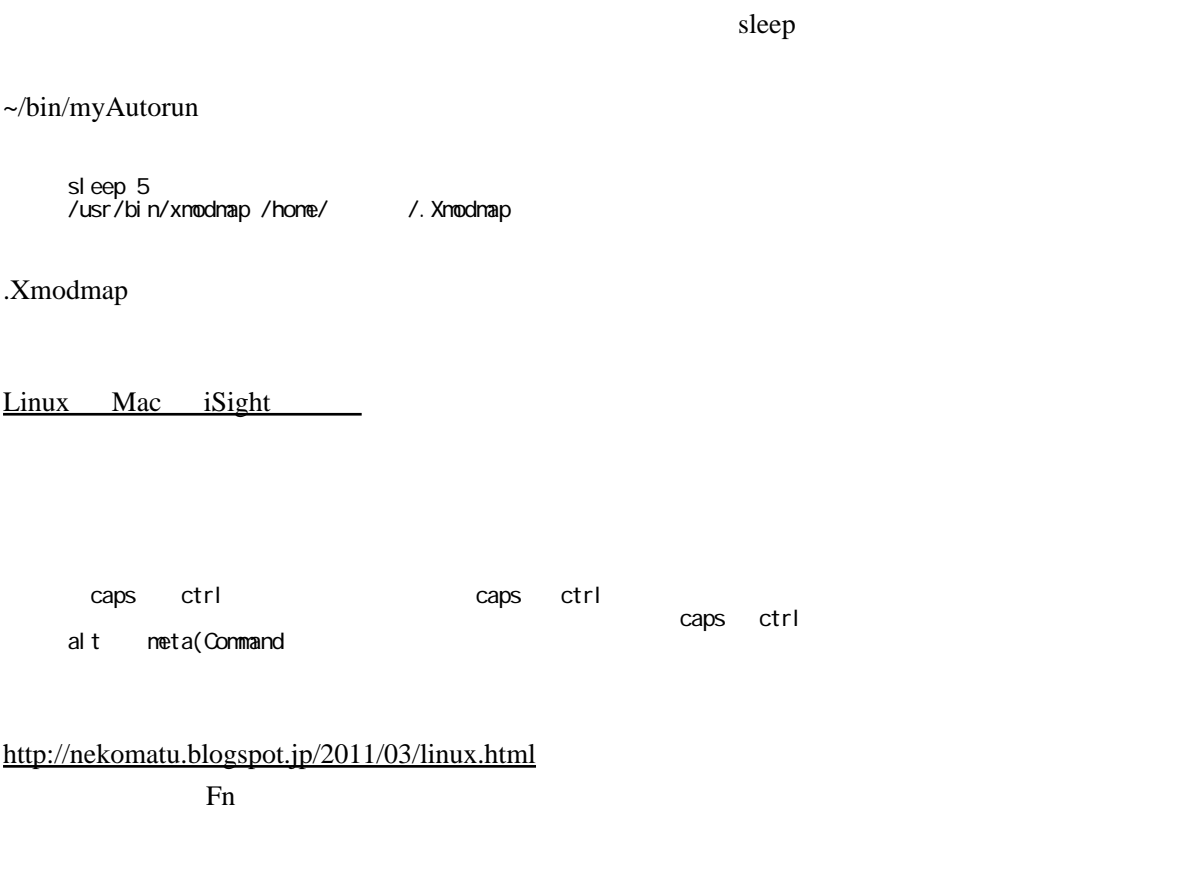

/etc/rc.local

echo 2 > /sys/module/hid\_apple/parameters/fnmode

## Mate

Linux Mint